«МИЧУРИНСКИЙ МНОГОПРОФИЛЬНЫЙ ТЕХНИКУМ»

# **ОТЧЕТ**

по лабораторной работе №1 по дисциплине: МДК.02.02 Технология топографических съемок

Выполнил

Студент(ка):\_\_\_\_\_\_\_\_\_\_\_  $\Gamma$ р.  $\_\_\_\_\_\_\_\$ 

Проверил:Сенкевич Я.А.

Оценка:\_\_\_\_\_\_\_\_\_\_\_

пос. Мичуринское

2017 г

Лабораторная работа №1 на тему: Определение координат точки в географической и прямоугольной системах координат на картах и планах.

### Выполнить следующие задания:

- 1. Используя часть карты на стр.3 подпишите значения долготы (L) и широты (B), точек А и Б.
- 2. Укажите координаты точки указанной крестом.
- 3. Ответить на контрольные вопросы.

- 1. Дать определения географической и прямоугольной системам координат.
- 2. Из чего состоят полярная и биполярная системы координат?

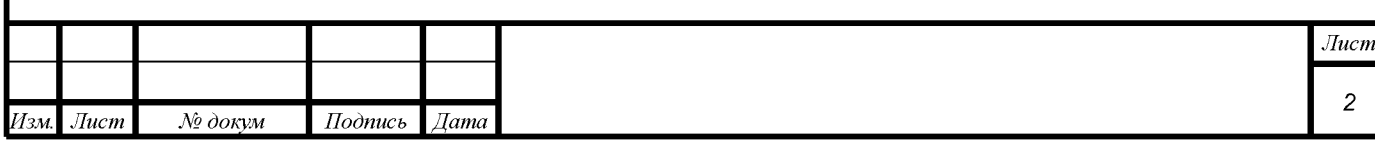

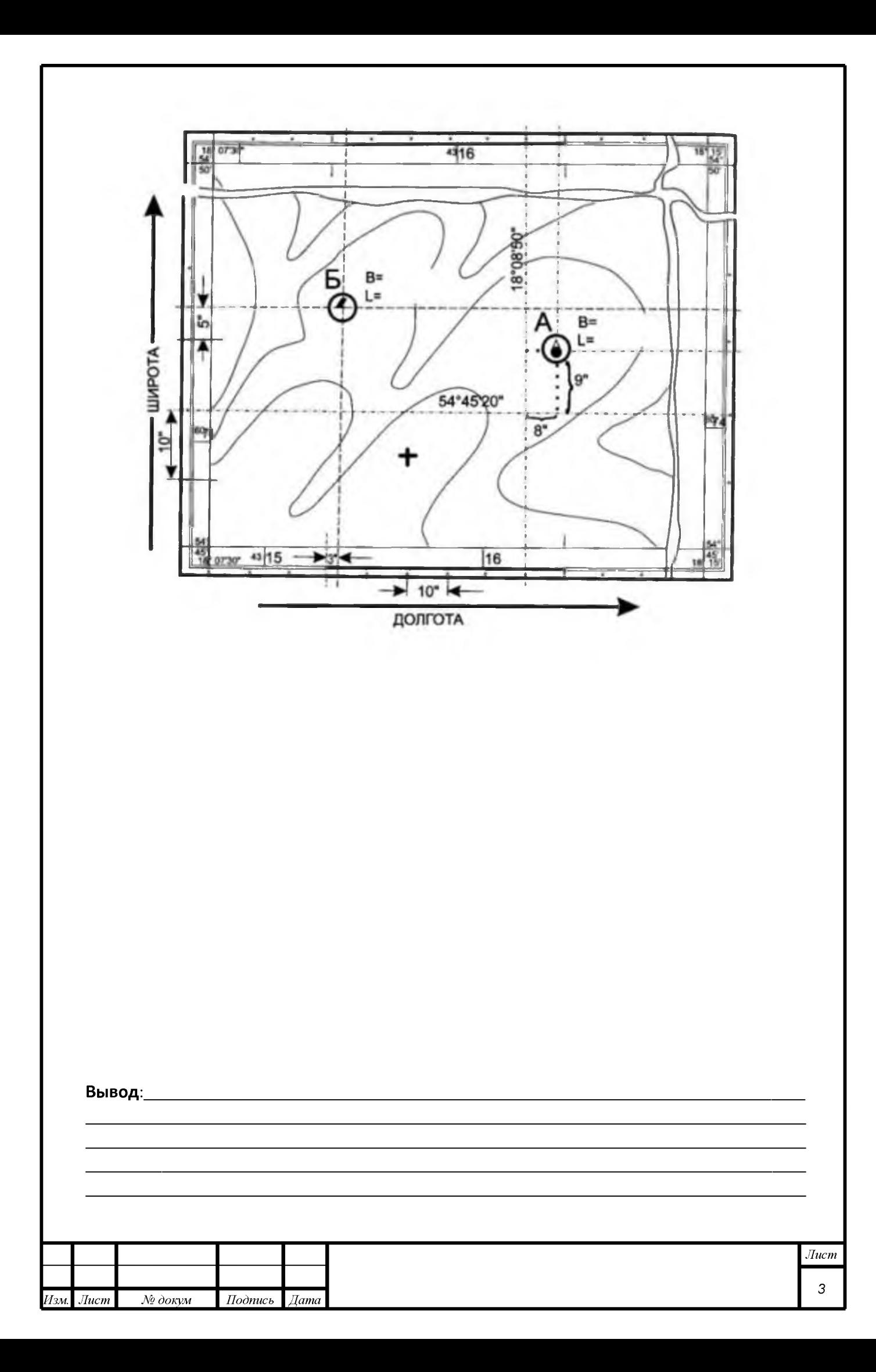

«МИЧУРИНСКИЙ МНОГОПРОФИЛЬНЫЙ ТЕХНИКУМ»

# **ОТЧЕТ**

по лабораторной работе №2 по дисциплине: МДК.02.02 Технология топографических съемок

Выполнил

Студент(ка):\_\_\_\_\_\_\_\_\_\_\_  $\Gamma$ р.  $\_\_\_\_\_\_\_\$ 

Проверил:Сенкевич Я.А.

Оценка:\_\_\_\_\_\_\_\_\_\_\_

пос. Мичуринское

Лабораторная работа №2 на тему: Поиск точек и объектов по известным данным

широты, долготы, или X и Y на карте.

#### Выполнить следующие задания:

1. Указать названия городов находящихся по данным координатам используя любую из GPS систем.

Например: av-gps.com

mapszoom.com

2. Ответить на контрольные вопросы.

- 1. Дать определение и охарактеризовать GPS.
- 2. По каким признакам различаются геодезические сети?

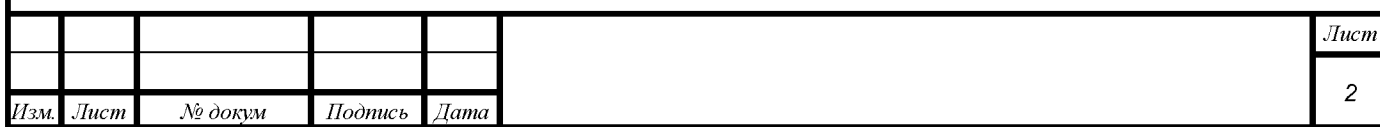

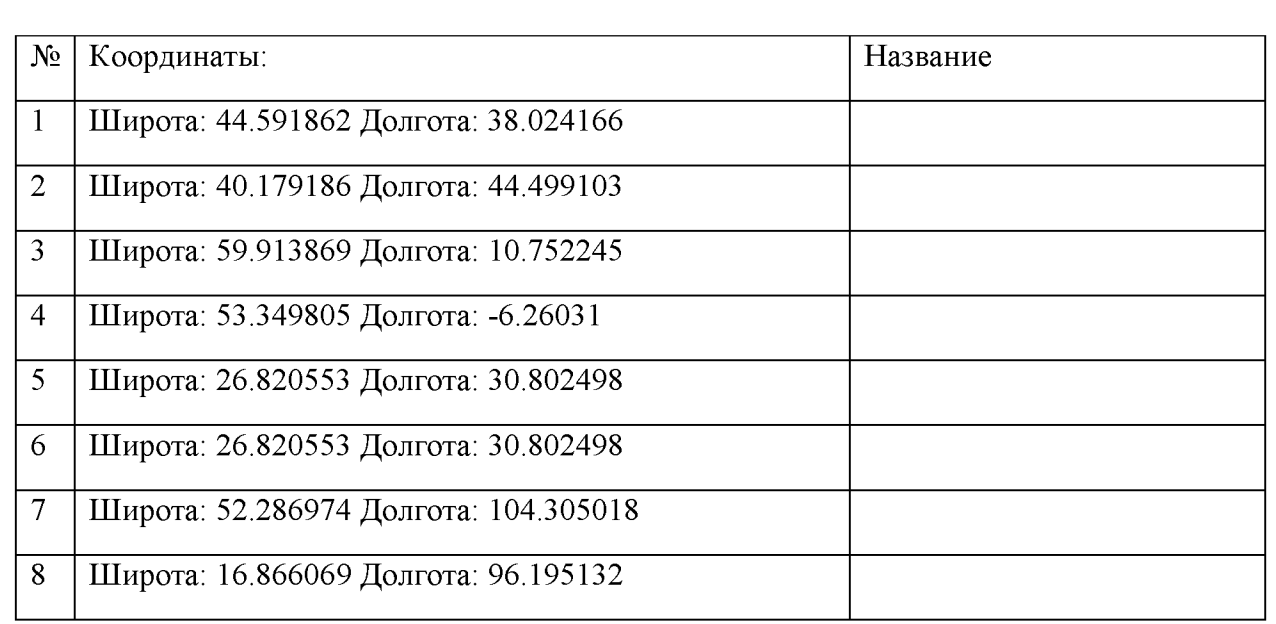

Выдели первые буквы городов.  $\bullet$ 

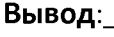

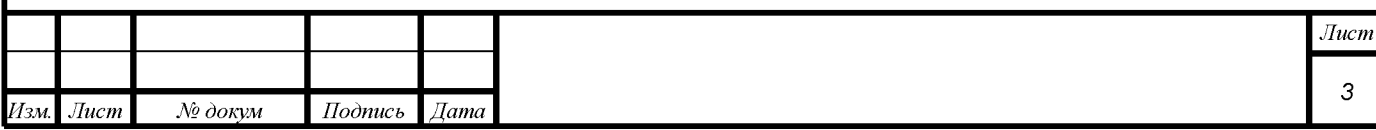

«МИЧУРИНСКИЙ МНОГОПРОФИЛЬНЫЙ ТЕХНИКУМ»

# **ОТЧЕТ**

по лабораторной работе №3 по дисциплине: МДК.02.02 Технология топографических съемок

Выполнил

Студент(ка):\_\_\_\_\_\_\_\_\_\_\_  $\Gamma$ р.  $\_\_\_\_\_\_\_\$ 

Проверил:Сенкевич Я.А.

Оценка:\_\_\_\_\_\_\_\_\_\_\_

пос. Мичуринское

Лабораторная работа №3 на тему: Ориентирование объектов на картах и планах в географической и прямоугольной системах координат.

### Выполнить следующие задания:

- 1. Используя известные формы рельефа (седловина, гора...), составить карту местности на стр. 3 (использовать не менее 3 форм рельефа).
- 2. Задать карте масштаб 1:500.
- 3. Изобразить на карте здание с длинами стен 8м и 12м.
- 4. Указать координаты здания.
- 5. Ответить на контрольные вопросы.

- 1. Какие формы рельефа вы использовали ?
- 2. Топографический план, дать определение.

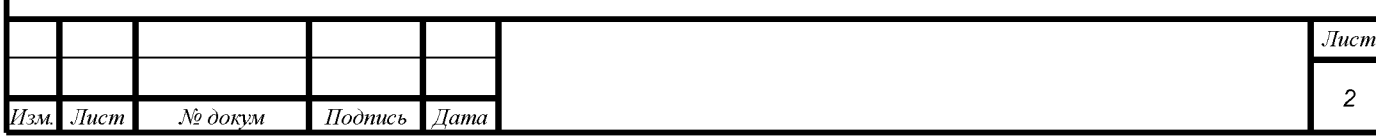

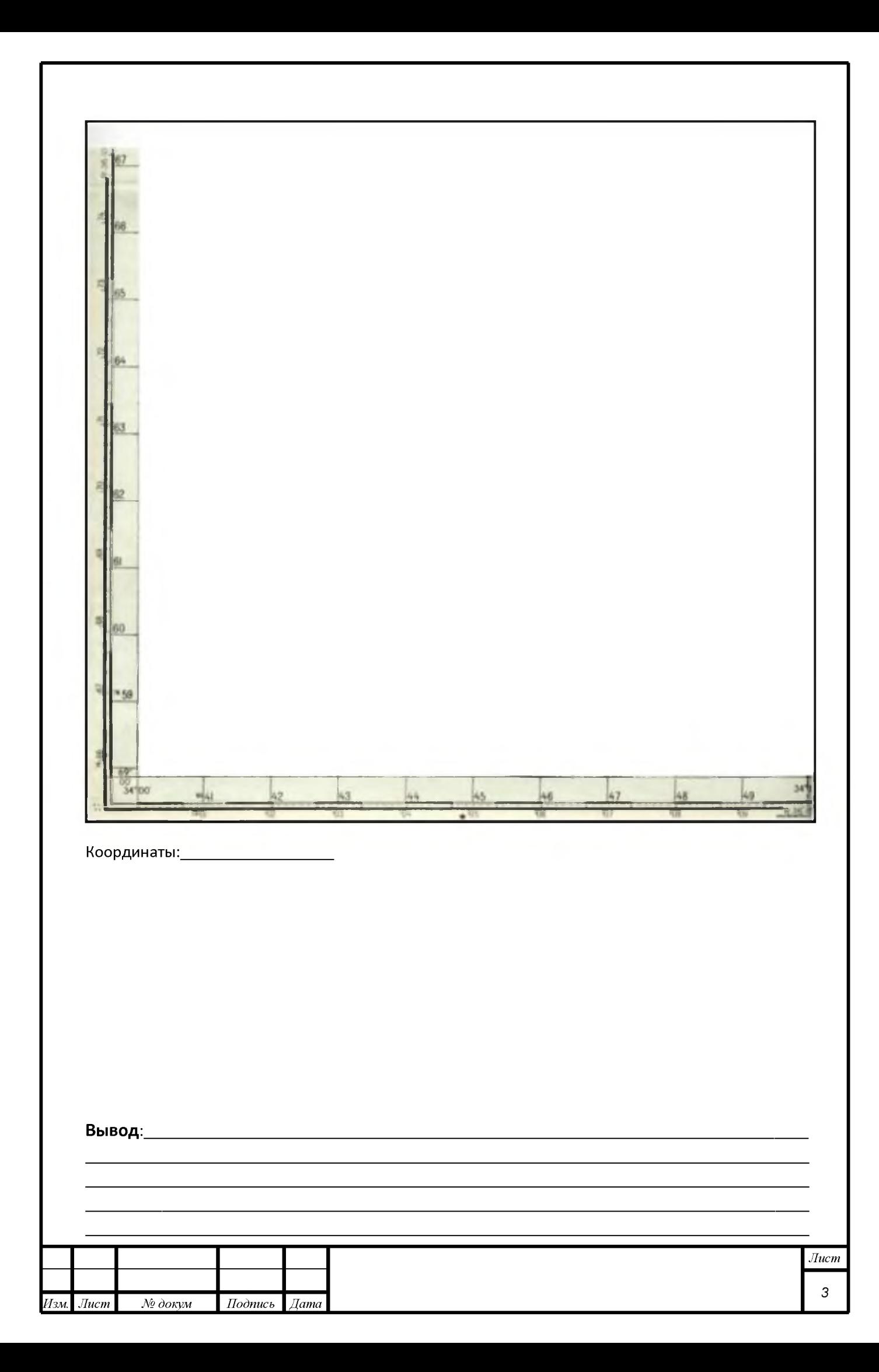

«МИЧУРИНСКИЙ МНОГОПРОФИЛЬНЫЙ ТЕХНИКУМ»

# **ОТЧЕТ**

по лабораторной работе №4 по дисциплине: МДК.02.02 Технология топографических съемок

Выполнил

Студент(ка):\_\_\_\_\_\_\_\_\_\_\_  $\Gamma$ р.  $\_\_\_\_\_\_\_\$ 

Проверил:Сенкевич Я.А.

Оценка:\_\_\_\_\_\_\_\_\_\_\_

пос. Мичуринское

### Лабораторная работа №4 на тему: Геодезические сети

#### Выполнить следующие задания:

1. Используя план геодезической сети построенной методом триангуляции. Обозначить и

базисы и указать их размеры, измерить и расставить углы.

- 2. Рассчитать стороны треугольников с помощью тригонометрии.
- 3. Ответить на контрольные вопросы.

- 1. Что такое ГГС и для чего она предназначена?
- 2. Что такое ГСС и какими способами они строятся?

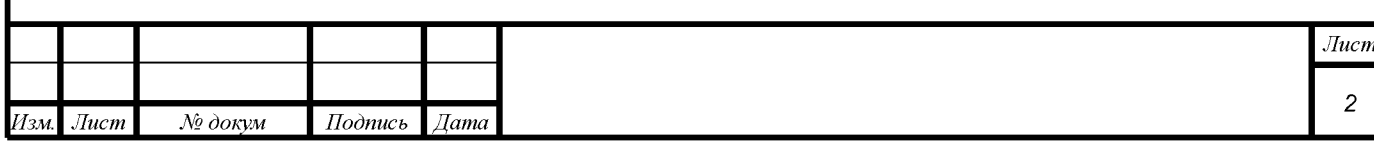

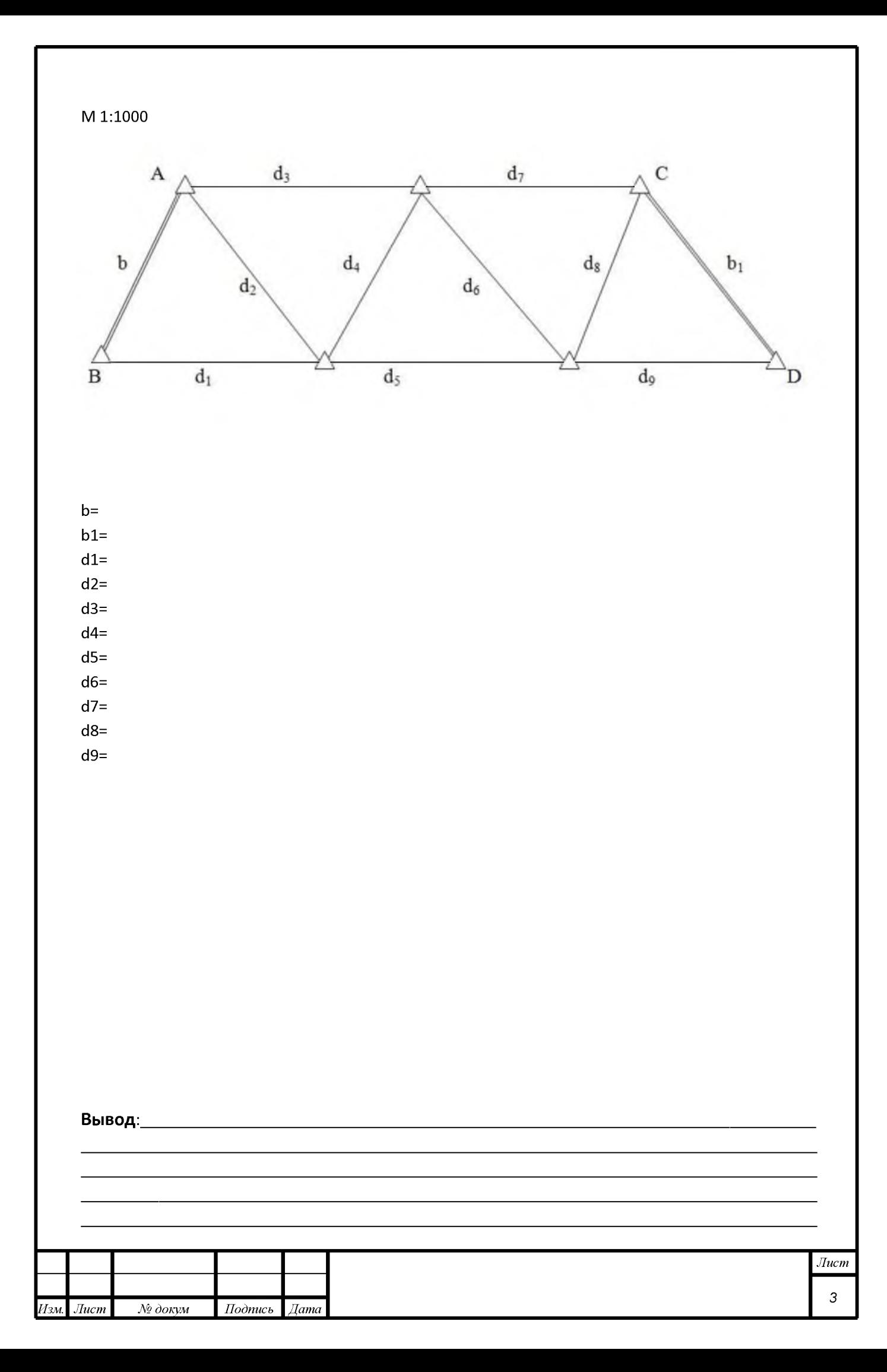